## FTP receive

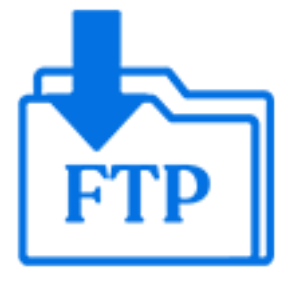

FTP receive is a default Switch app that downloads jobs from an FTP site and injects them into the flow. The syntax is similar to the syntax of a Submit hierarchy.

If your system environment requires FTP connections to pass through a proxy server, you need to set up the FTP proxy preferences to provide Switch with the configuration details of the proxy server. See the Switch preferences: FTP proxy in the [Switch Reference Guide](https://www.enfocus.com/en/support/manuals/switch-manuals).

## **Keywords**

If you enter one of the following keywords in the Search field at the top of the Flow elements pane, the **FTP receive** element will be shown in the list:

- Internet
- web
- FTP
- FTPS
- SFTP
- network
- communication
- transfer
- input
- download

## **Connections**

FTP receive does not allow incoming connections.

FTP receive injects folder filter properties into its outgoing connections so that it is possible to include/exclude certain subfolders in the incoming job folders for particular connections. Also see the "skip folders" property described below.

## **Properties**

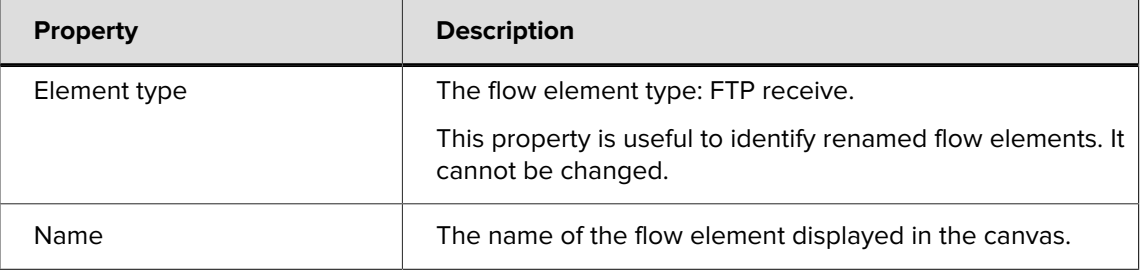

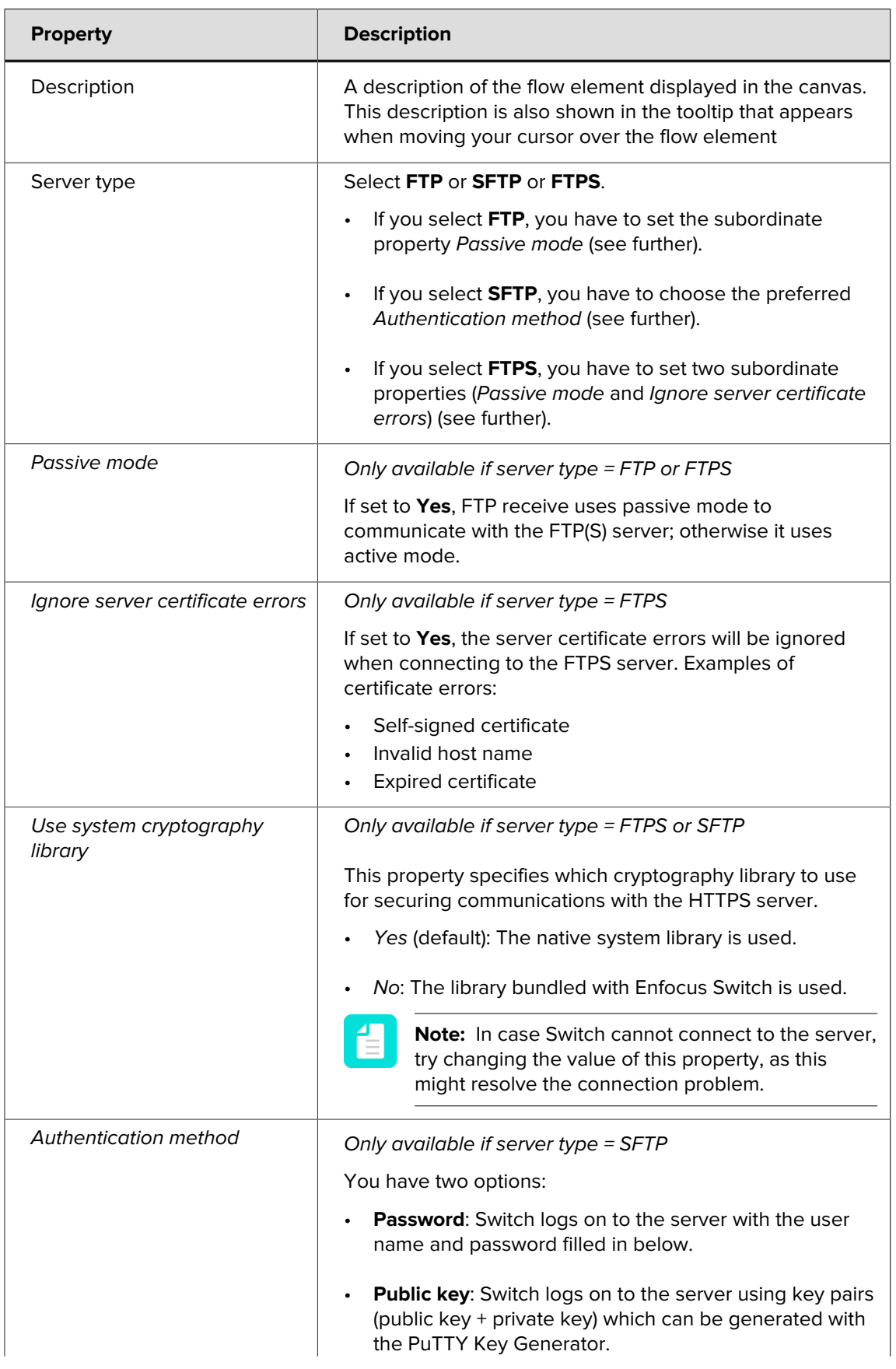

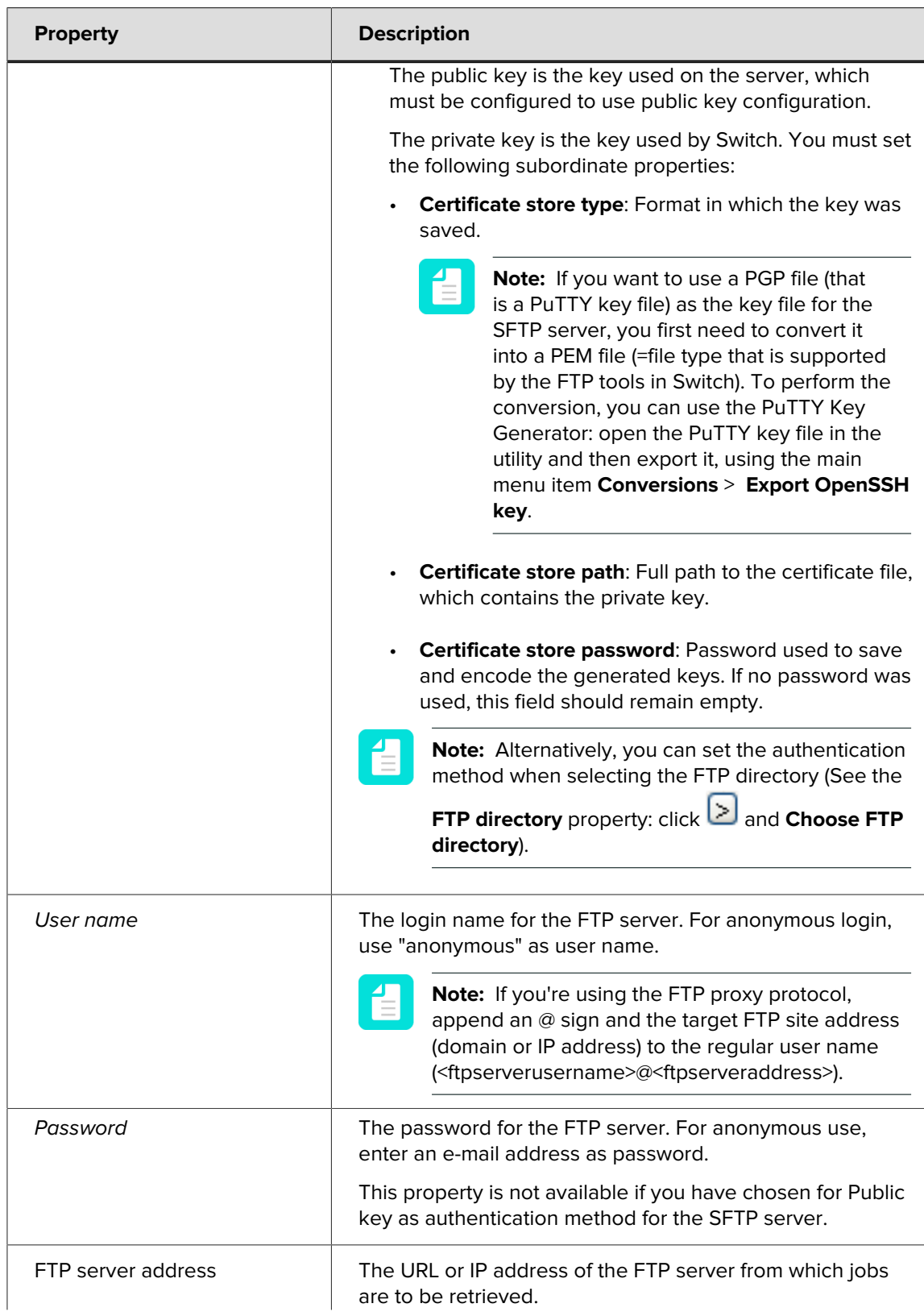

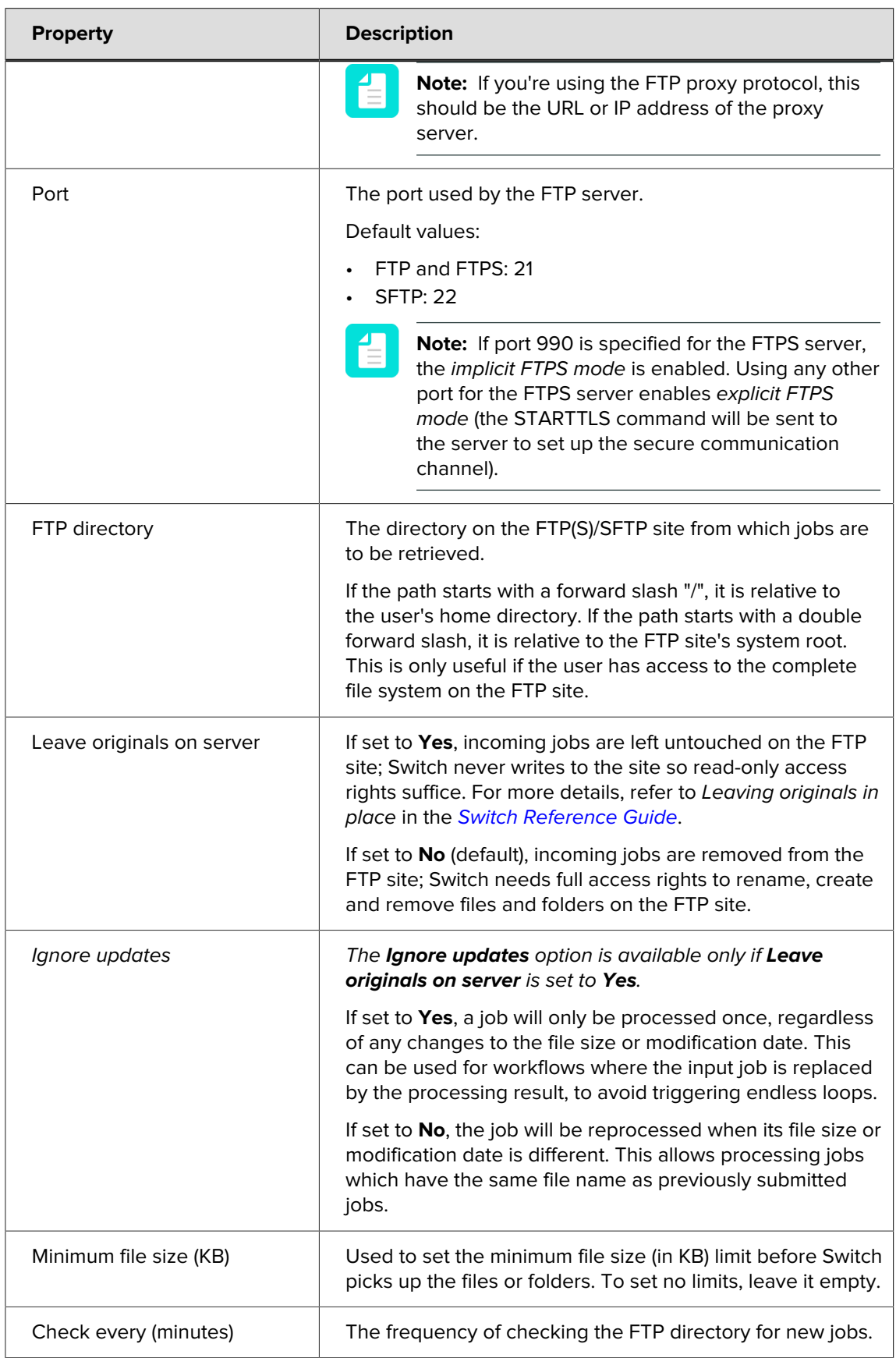

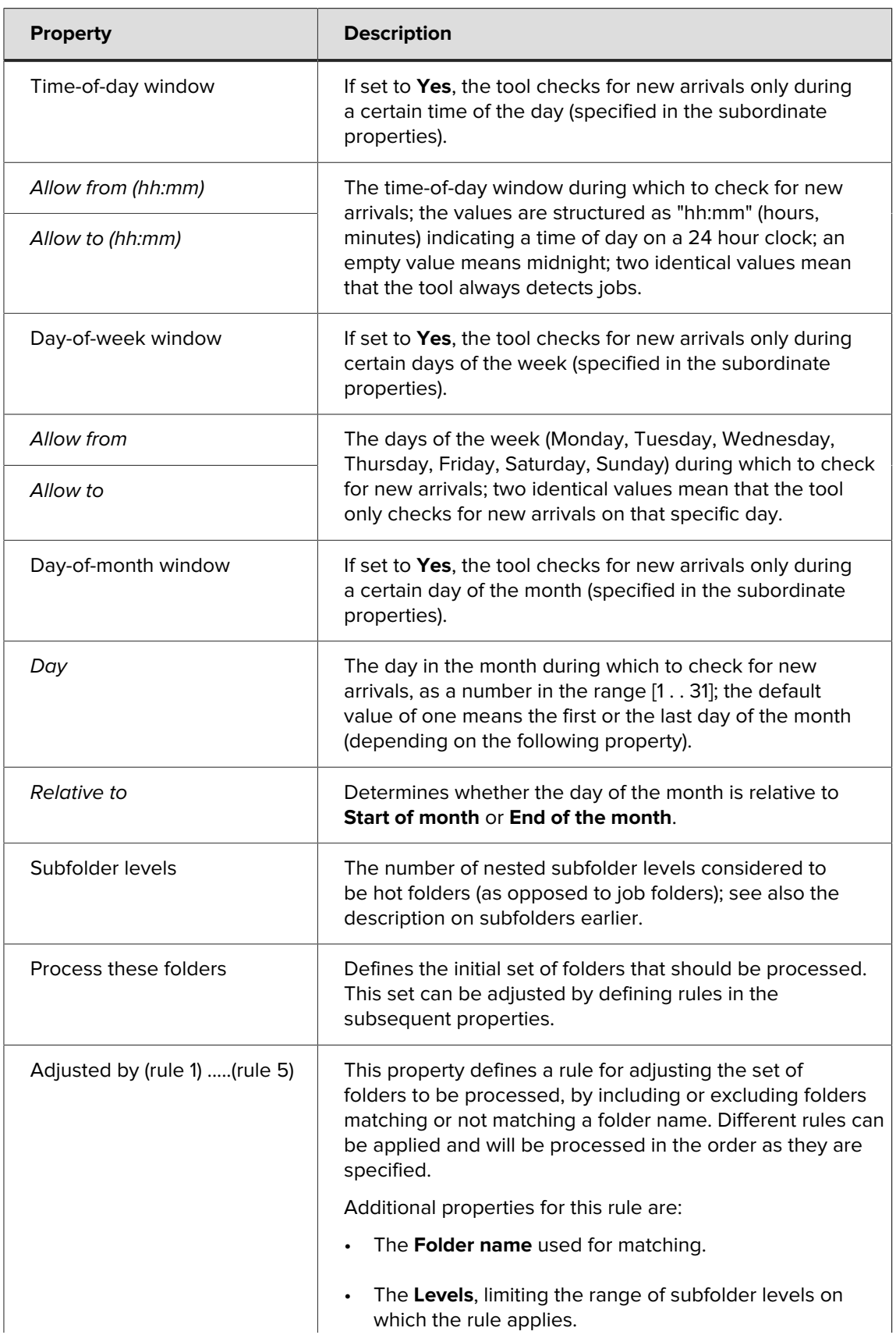

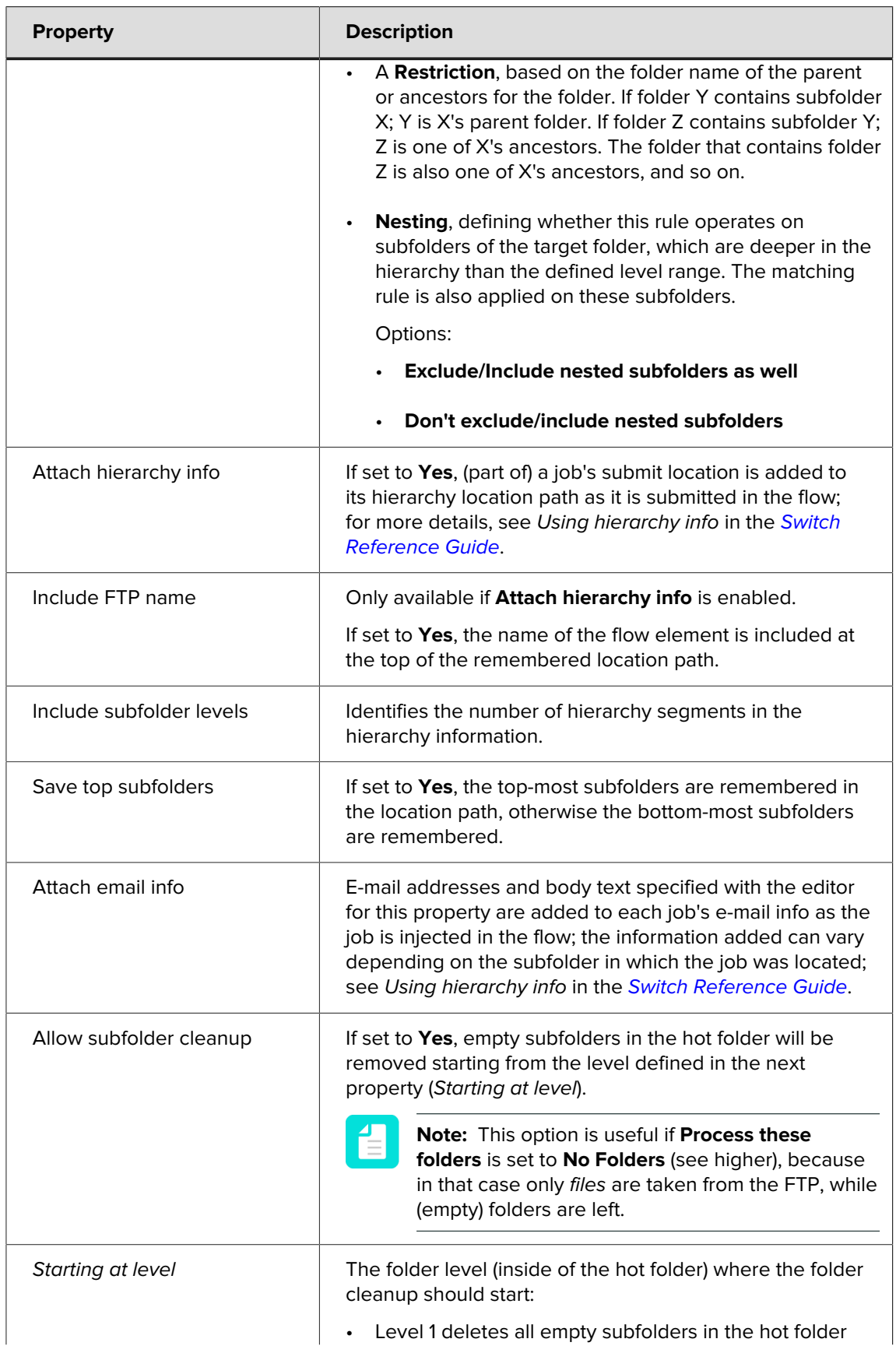

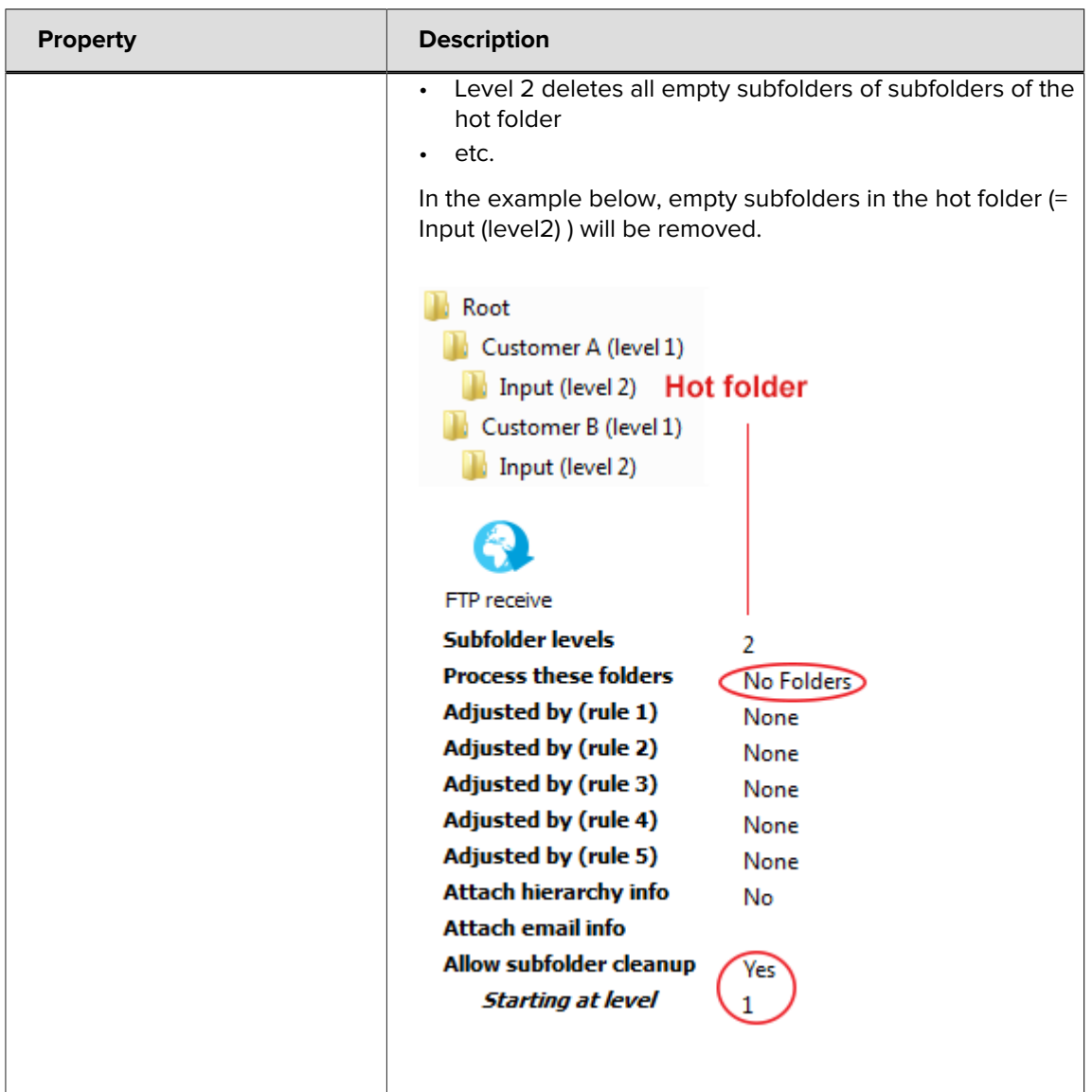